## GL50MG

Operating Voltage: DC 3V

FCC ID: YQD-GL50MG

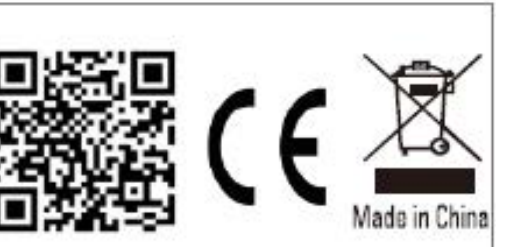

Contain Module FCC ID: XMR201707BG96,IC:10224A-201709BG96

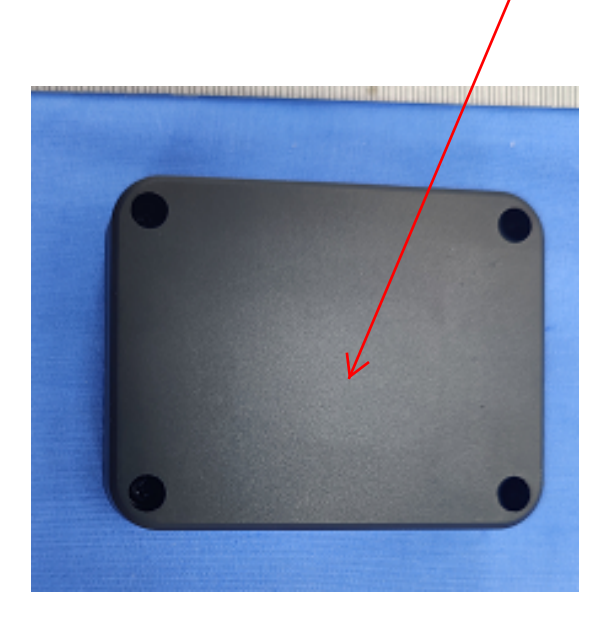